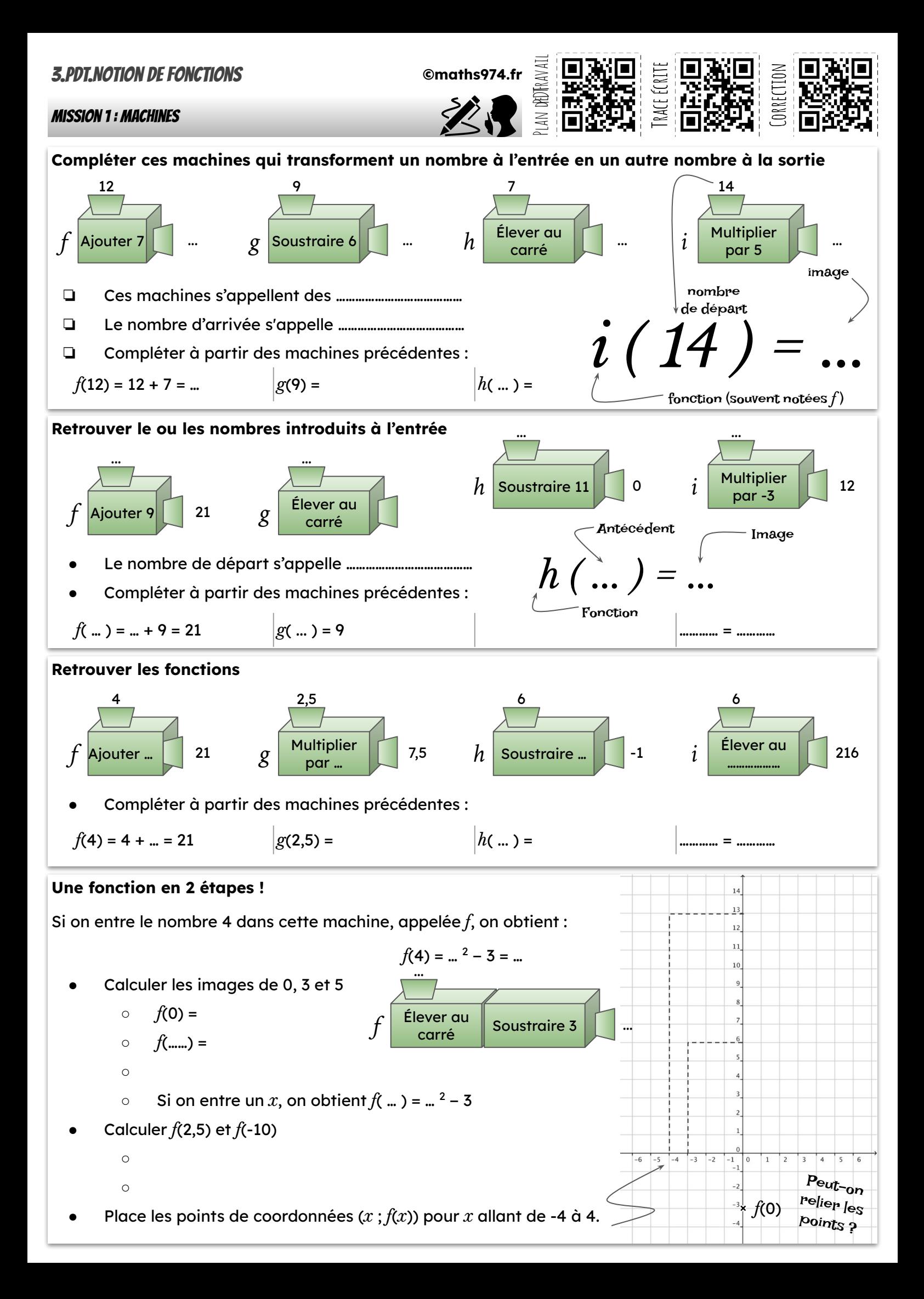

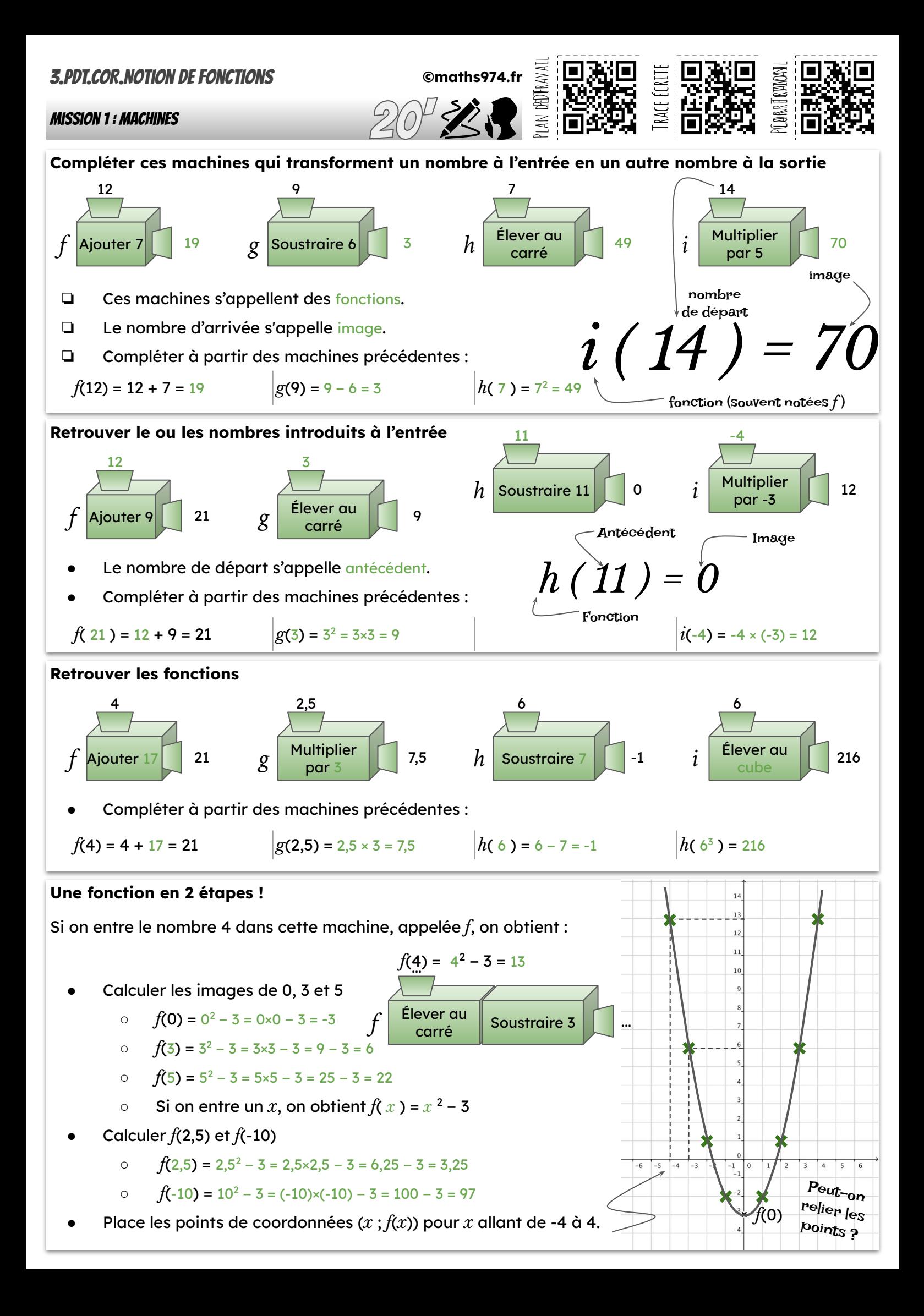

# Mission 2 : Utiliser des graphiques

# **1** $\cancel{2}$  Température en fonction de l'heure

À Aurillac, le 9 janvier dernier, on a relevé les températures en continu sur la journée :

1. Compléter : « Cette courbe représente les

variations de \_\_\_\_\_\_\_\_\_\_\_\_\_\_\_\_\_\_\_\_\_\_\_\_

**en fonction** des \_\_\_\_\_\_\_\_\_\_\_\_\_\_\_\_\_\_\_\_

2. On note *T* la fonction qui, à une heure h donnée de la journée, fait correspondre la température *T*(*h*) en °C. Compléter :

\_\_\_\_\_\_\_\_\_\_\_\_\_\_\_\_\_\_\_\_\_\_\_\_\_\_\_\_\_\_\_\_\_\_

 $T: h \rightarrow ...$ 

3. Que signifie l'écriture *T*(12) ?

\_\_\_\_\_\_\_\_\_\_\_\_\_\_\_\_\_\_\_\_\_\_\_\_\_\_\_\_\_\_\_\_\_\_ 4. Que signifie l'égalité *T*(18) = 4 ?

5. Compléter les égalités suivantes :

a.  $T(20) =$  .......... b.  $T(9) =$  .........

c.  $T(\dots) = -3$  d.  $T(\dots) = T(\dots) = 0$ 

# **Une petite visite en voiture** 3

Léo va rendre visite à des amis. En partant, il met le compteur kilométrique de sa voiture à zéro, puis note toutes les 30 minutes les kilomètres parcourus :

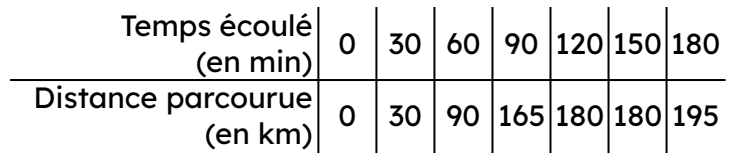

On note *D*, la fonction qui, à *t* le temps écoulé en min, fait correspondre la distance parcourue *D*(*t*) en km.

1. a. Pour chaque colonne du tableau, écrire une égalité permettant de traduire la correspondance entre temps écoulé et distance parcourue.

• 
$$
D(0)=
$$
 •  $D(30)=$  •  $D(....)=$ 

b. Il est conseillé de faire une pause d'au moins 15 min toutes les 2 h. Léo a-t-il suivi ce conseil ?

2. a. Représenter les données du tableau de la fonction *D*. Dans le repère suivant :

- écrire la légende sur chacun des axes.
- placer les points
- peut-on relier les points ?

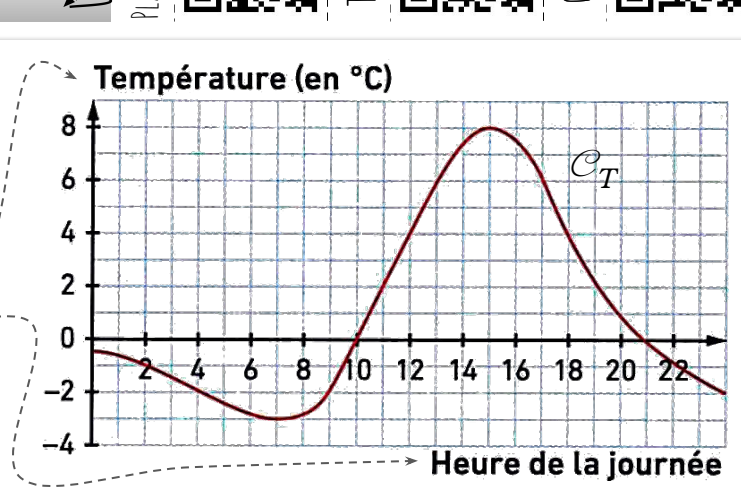

# <u>2 ∅ Randonnée en altitude</u>

1. À quelle altitude se trouve-t-on après avoir parcouru 6 km ?

\_\_\_\_\_\_\_\_\_\_\_\_\_\_\_\_\_\_\_\_\_\_\_\_\_\_\_\_\_\_\_\_\_\_\_ 2. Après combien de kilomètres parcourus se trouve-t-on à 200 m d'altitude ?

\_\_\_\_\_\_\_\_\_\_\_\_\_\_\_\_\_\_\_\_\_\_\_\_\_\_\_\_\_\_\_\_\_\_\_ 3. On note *A*, la fonction qui à la distance d parcourue en km, fait correspondre l'altitude *A*(*d*) en m. Compléter :

$$
\Box \qquad a. A(8) = \dots \qquad b. A(\dots) = 600
$$

Le graphique suivant donne les variations de l'altitude au cours d'une randonnée :

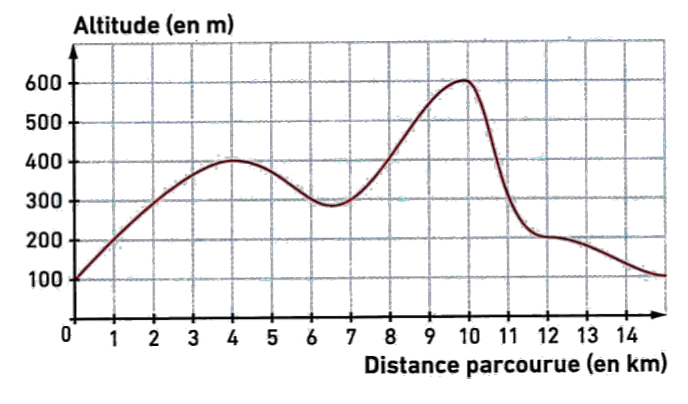

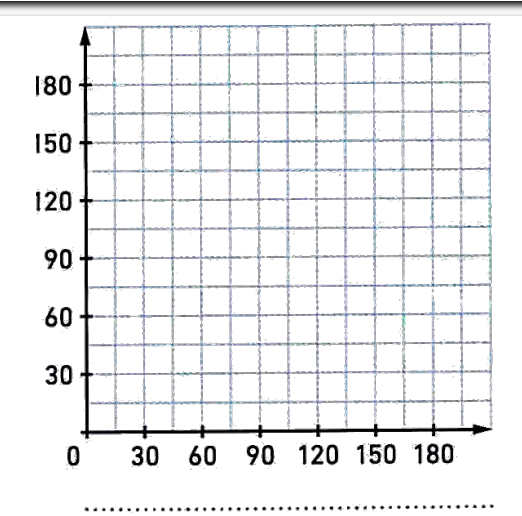

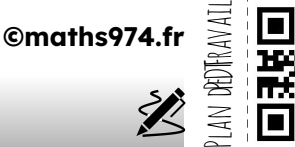

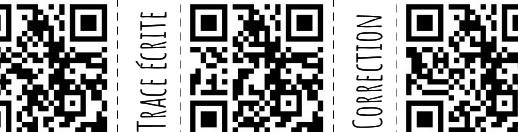

# Mission 2 : Utiliser des graphiques

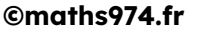

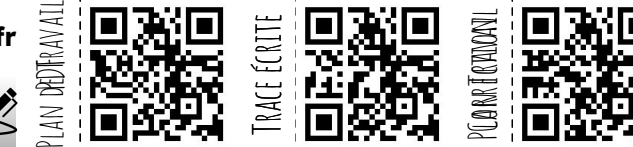

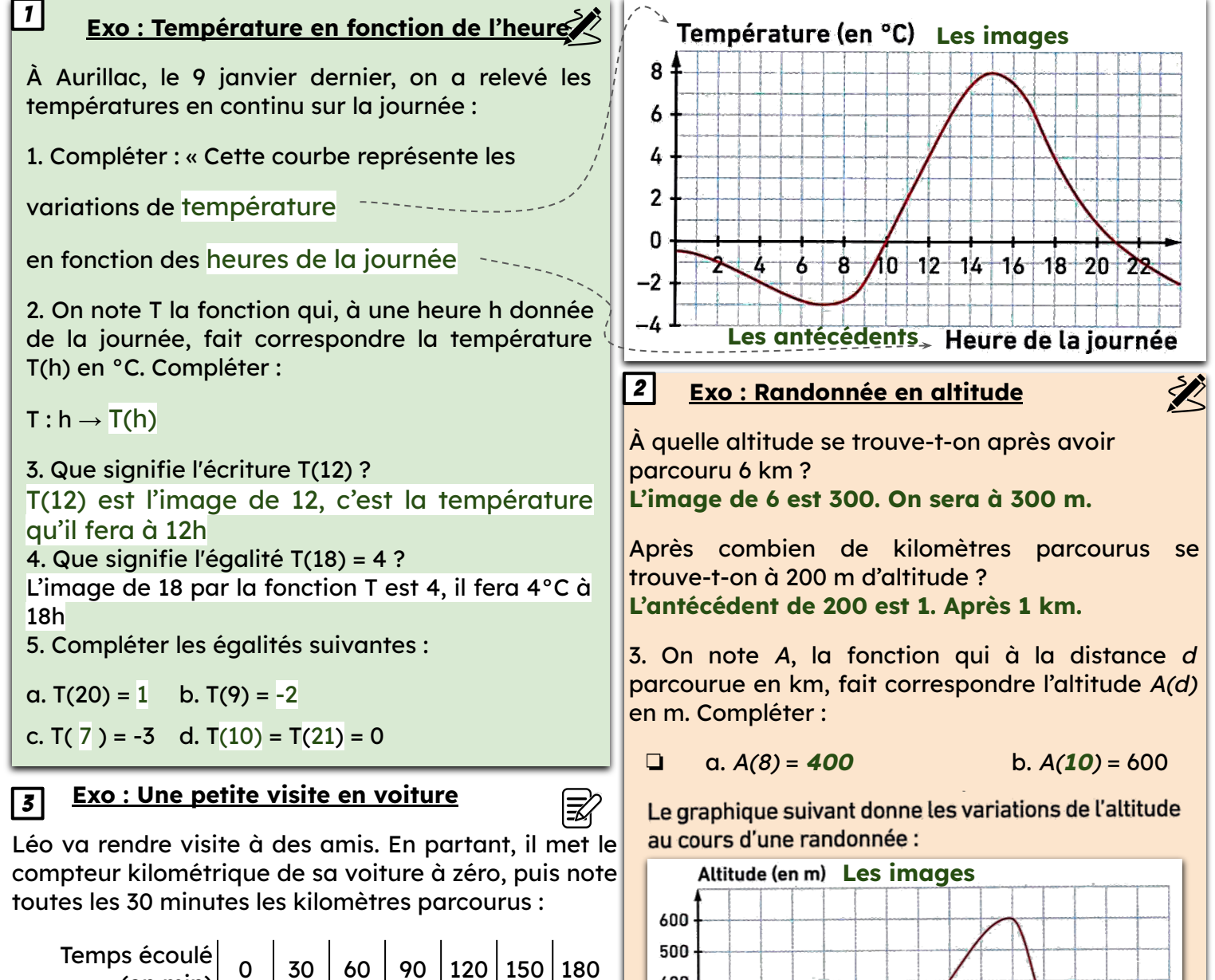

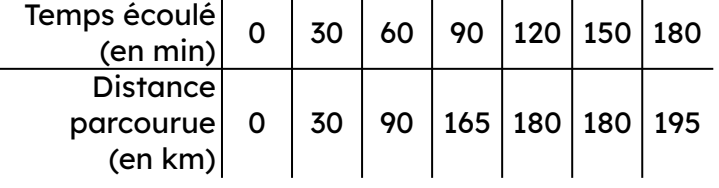

On note D, la fonction qui, à t le temps écoulé en min, fait correspondre la distance parcourue D(t) en km.

1. a. Pour chaque colonne du tableau, écrire une égalité permettant de traduire la correspondance entre temps écoulé et distance parcourue.

 $D(0) = 0$   $D(30) = 30$   $D(60) = 90$   $D(90) = 165$  $D(120) = 180$   $D(150) = 180$   $D(180) = 195$ 

b. Il est conseillé de faire une pause d'au moins 15 min toutes les 2 h. Léo a-t-il suivi ce conseil ? On constate qu'au bout de 120 min (2h), Léo s'accorde une pause de 30 min (la distance parcourue n'augmente pas)

c. Peut-on relier les points placés dans le repère ? Justifier. Oui, on aurait pu faire un relevé continu de la distance parcourue en fonction du temps.

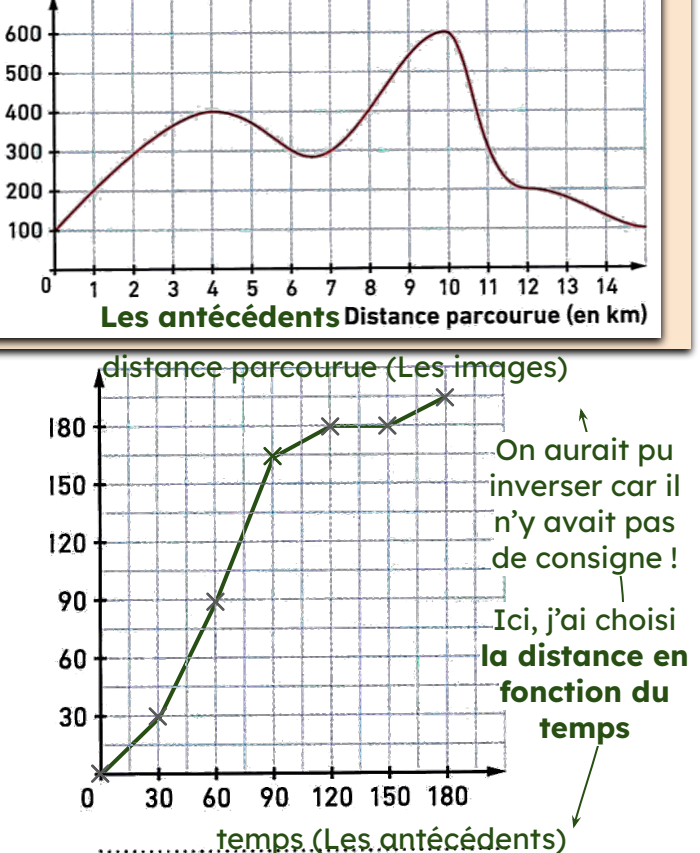

# MISSION 3 : DÉTERMINER L'IMAGE PAR UNE FONCTION

On considère la fonction *f* définie par : 1  $f(x) = 3x - 5$ .

1. Calculer *f*(10), *f*(-10)

Prends ton cahier

- 2. On considère la fonction g définie par :
- $g: x \to 10x^2 + 2,3$

Compléter le tableau de valeurs suivant (le détail des calculs n'est pas demandé) :

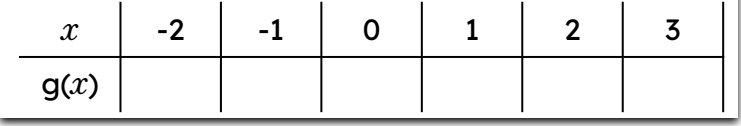

 $2\vert \overline{\mathbb{E}}\rangle$  Voici la représentation graphique d'une fonction *f* :

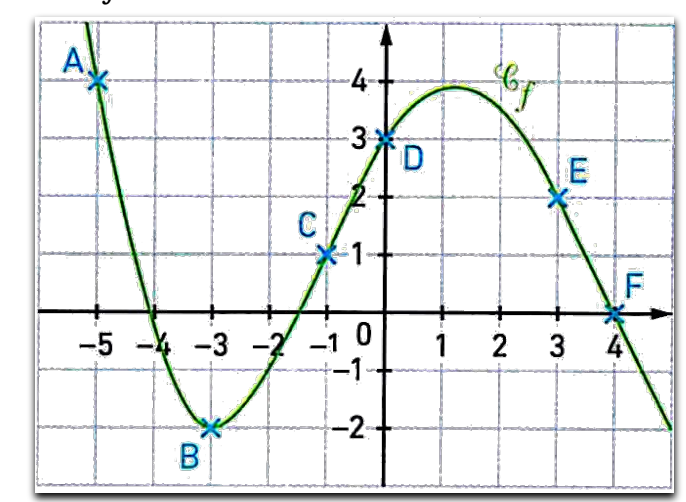

1. Donner les coordonnées de A, B, C, D, E et F.

2. À l'aide de ces couples de coordonnées, compléter le tableau de valeurs suivant :

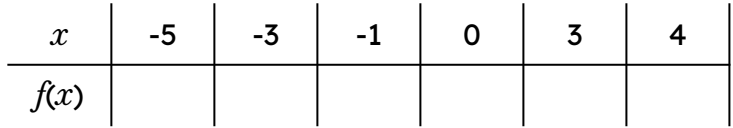

3. Quelle est l'image de - 3 par la fonction *f* ? Quelle est l'image de 4 par la fonction *f* ?

4. Compléter:

a.  $f(-1) =$  b.  $f(0) =$ 

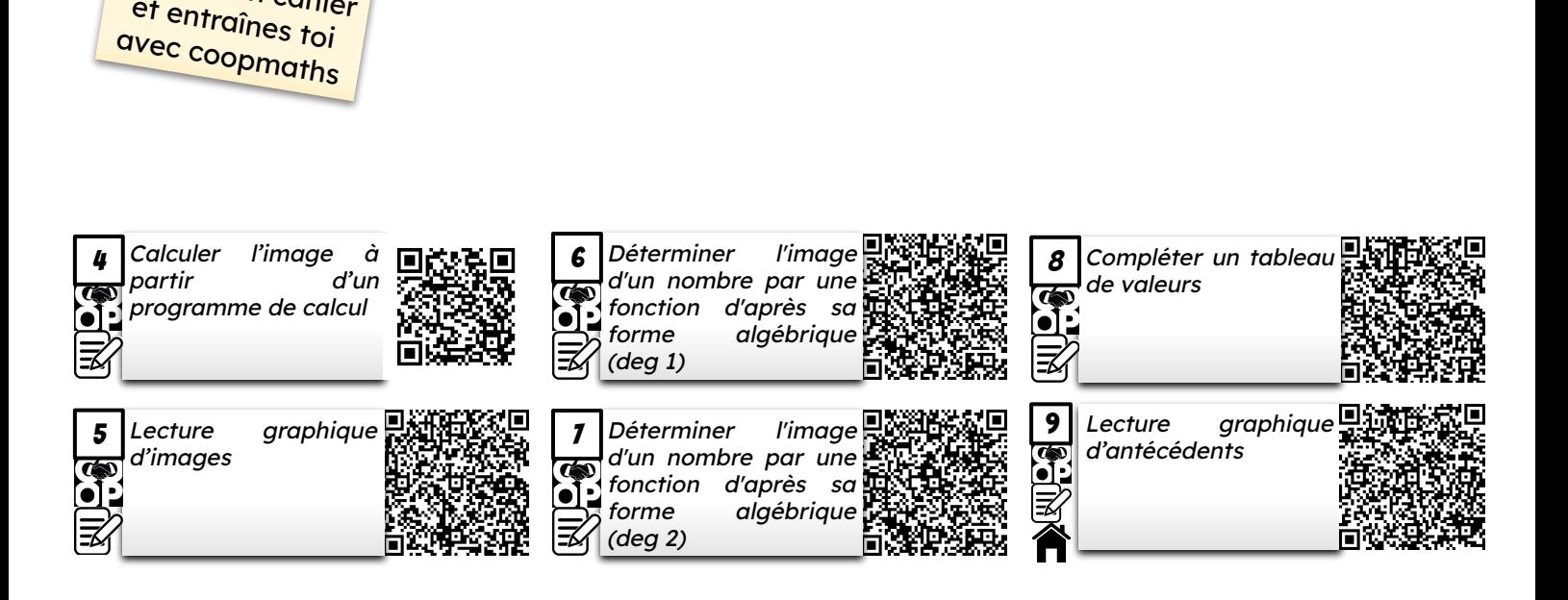

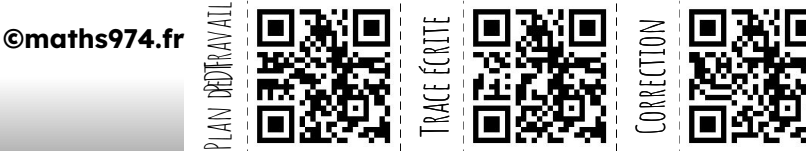

# MISSION 3 : DÉTERMINER L'IMAGE PAR UNE FONCTION

# **Exo.** 1

On considère la fonction *f* définie par *f*(*x*) = 3*x* − 5.

1. Calculer *f*(10) = 3 × 10 - 5 = 25

2. Calculer l'image de -10 par la fonction *f*. *f*(-10) = 3×(-10) − 5 = -30 − 5 = -35

On considère la fonction *g* définie par :  $g: x \to 10x^2 + 2,3$ 

Compléter le tableau de valeurs suivant (le détail des calculs n'est pas demandé) :

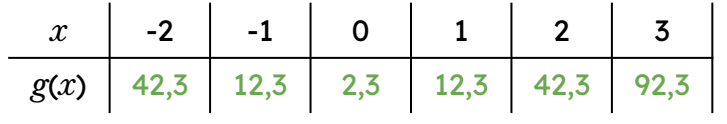

**Exo** 2

Voici la représentation graphique d'une fonction *f* :

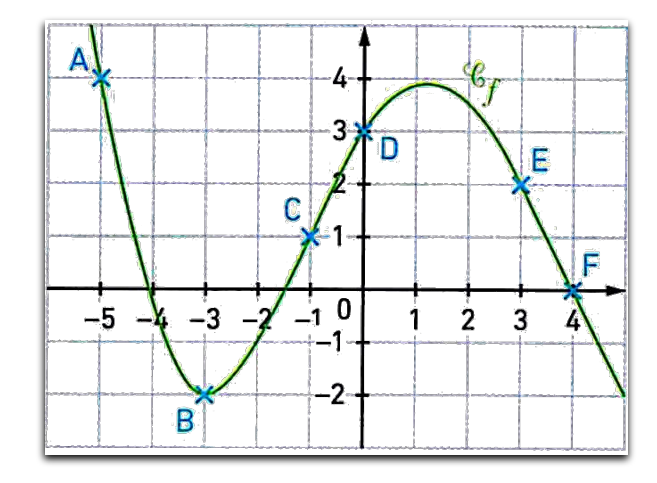

1. Relever les coordonnées des points repérés sur la représentation graphique :

 $\bullet$  A ( $-5$ ; 4);  $\bullet$  B ( $-3$ ; -2);  $\bullet$  C ( $-1$ ; 1)

 $\cdot$  D ( 0 ; 3 ) ;  $\cdot$  E (3 ; 2 ) ;  $\cdot$  F (4; 0 )

2. À l'aide de ces couples de coordonnées, compléter le tableau de valeurs suivant :

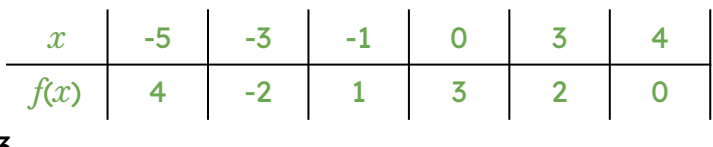

#### 3.

- ❏ Quelle est l'image de -3 par la fonction *f* ?  $f(-3) = -2$
- ❏ Quelle est l'image de 4 par la fonction *f* ?  $f(4)=0$

# 4. Compléter:

❏ a. *f*( -1 ) = 1 ❏ b. *f*( 0 ) = 3

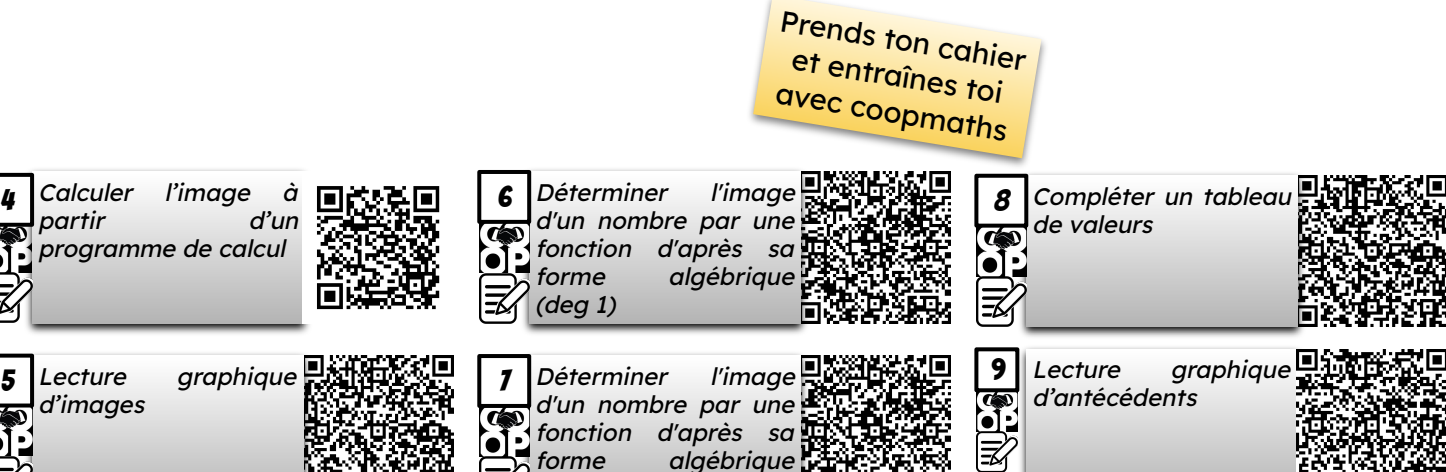

(deg 2)

plan deDFravall 臺

**©maths974.fr**

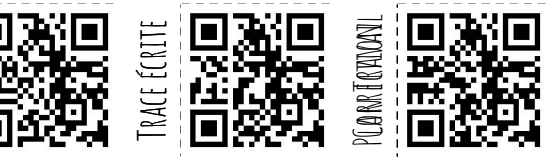

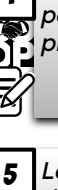

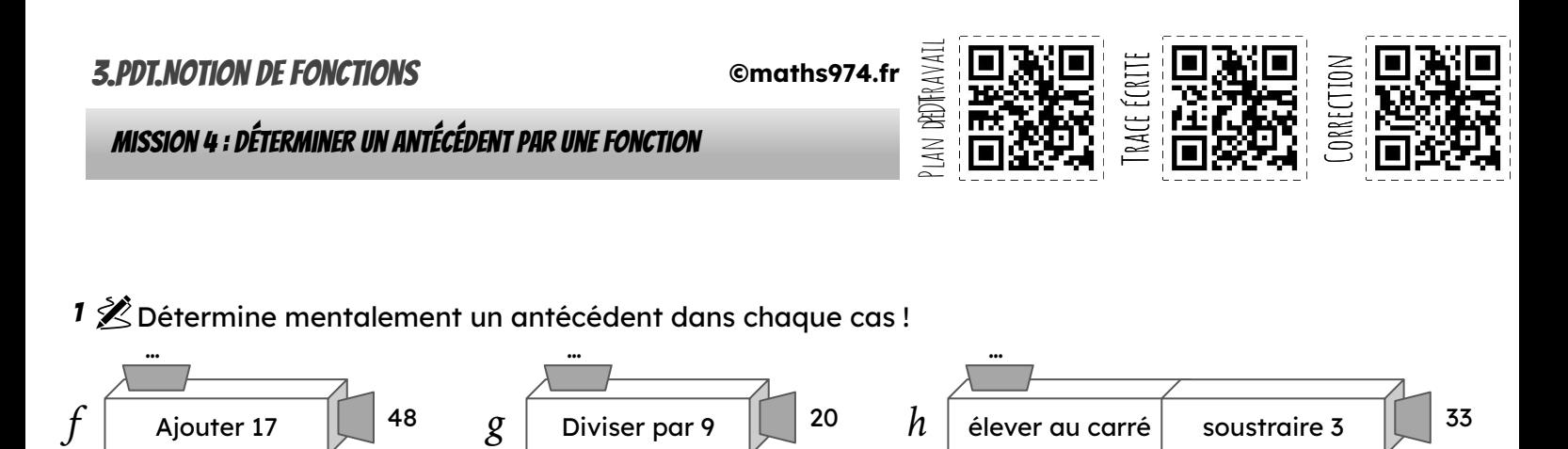

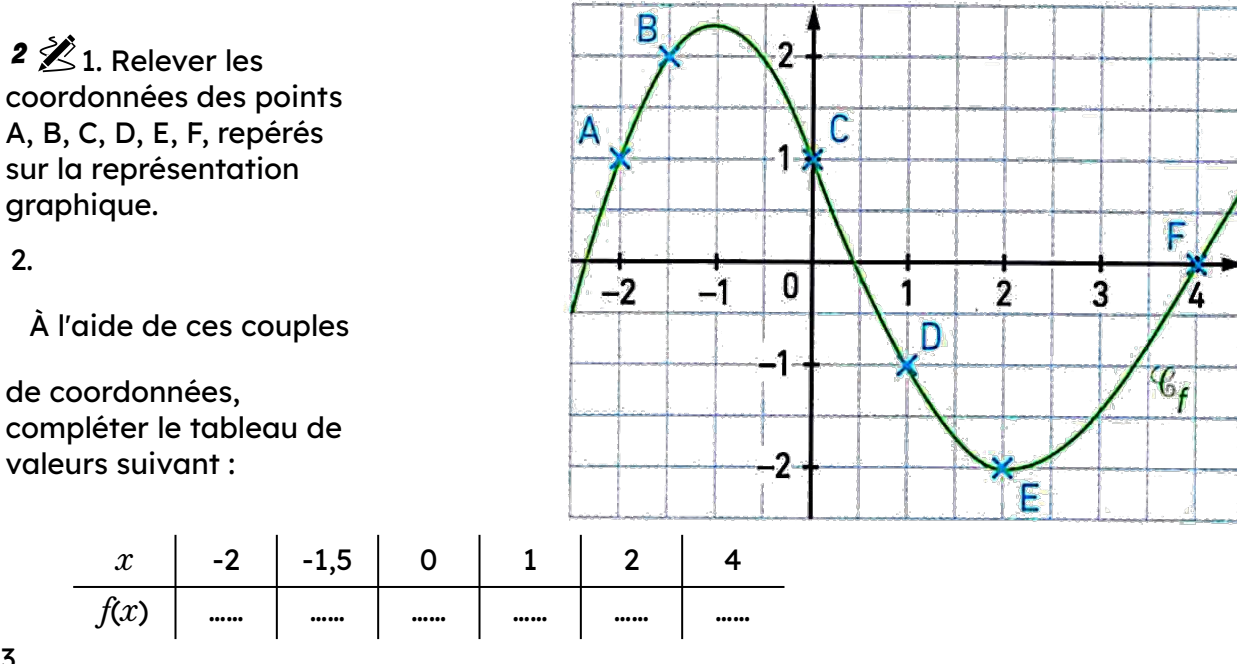

3.

Donner un ou des antécédents de -2, puis de 1 par *f*.

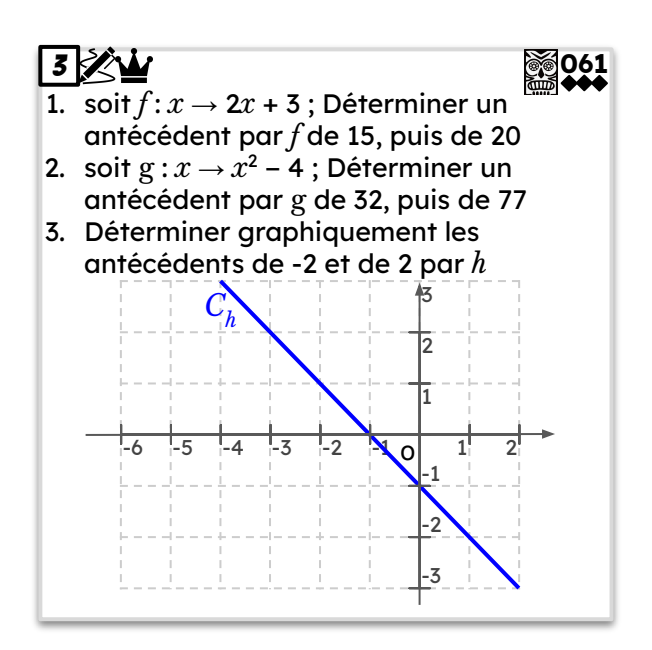

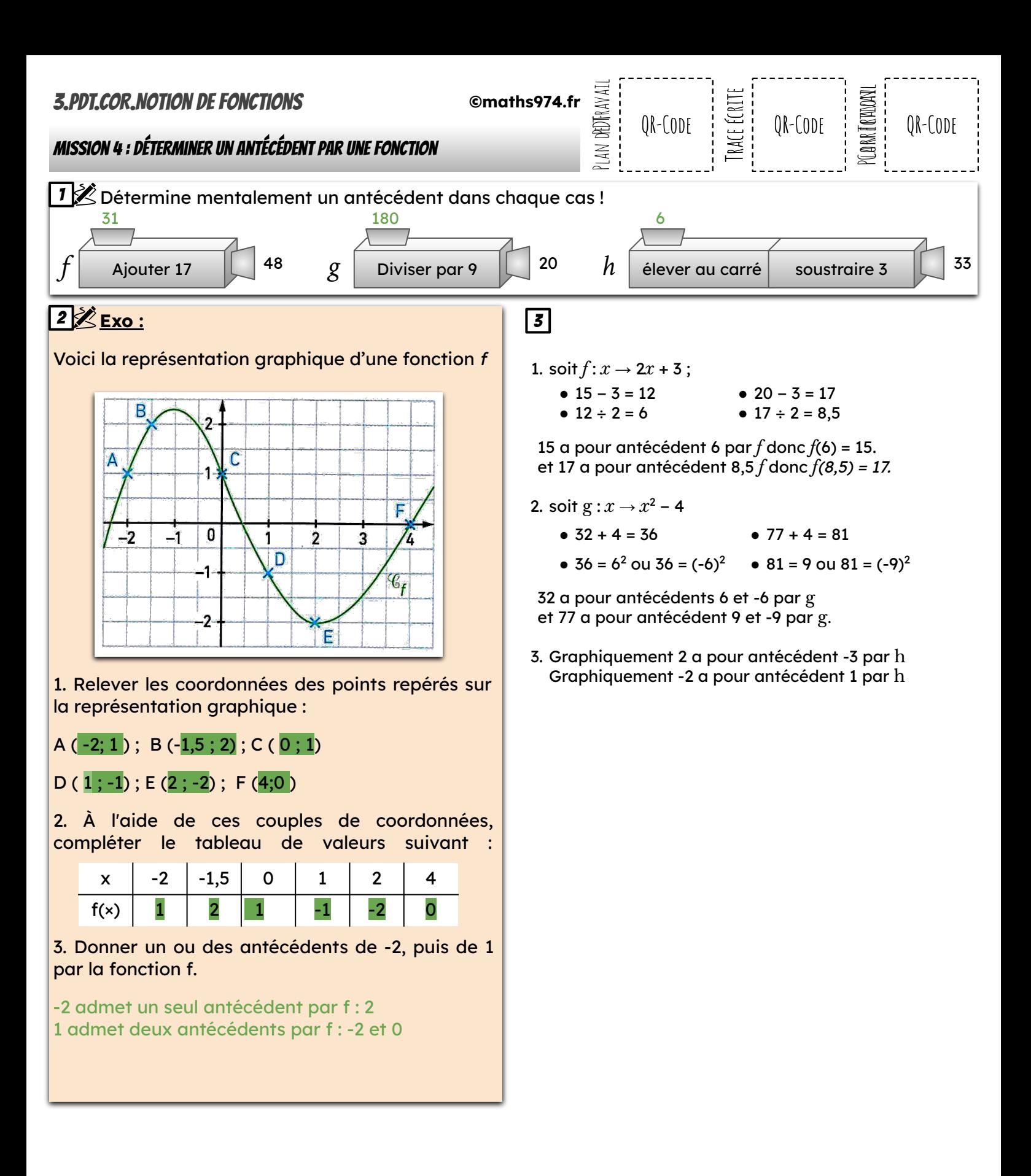

# $1$   $\cong$  fréquence cardiaque

- 1. Quelle est la fréquence cardiaque de Chris au départ de sa course ?
- 2. Quel est le maximum de la fréquence cardiaque atteinte par Chris au cours de sa course ?
- 3. Chris est parti à 9 h 33  $\frac{3}{5}$ de chez lui et termine  $\frac{9}{5}$ sa course à 10 h 26. Quelle a été la durée, en minutes, de sa course ?
- 4. Chris a parcouru 11 km lors de cette course. Montrer que sa vitesse moyenne est d'environ 12,5 km/h.

Chris fait une course à vélo tout terrain (VTT). Le graphique ci-dessous représente sa **fréquence cardiaque** (en battements par minute) **en fonction** du **temps** lors de la course.

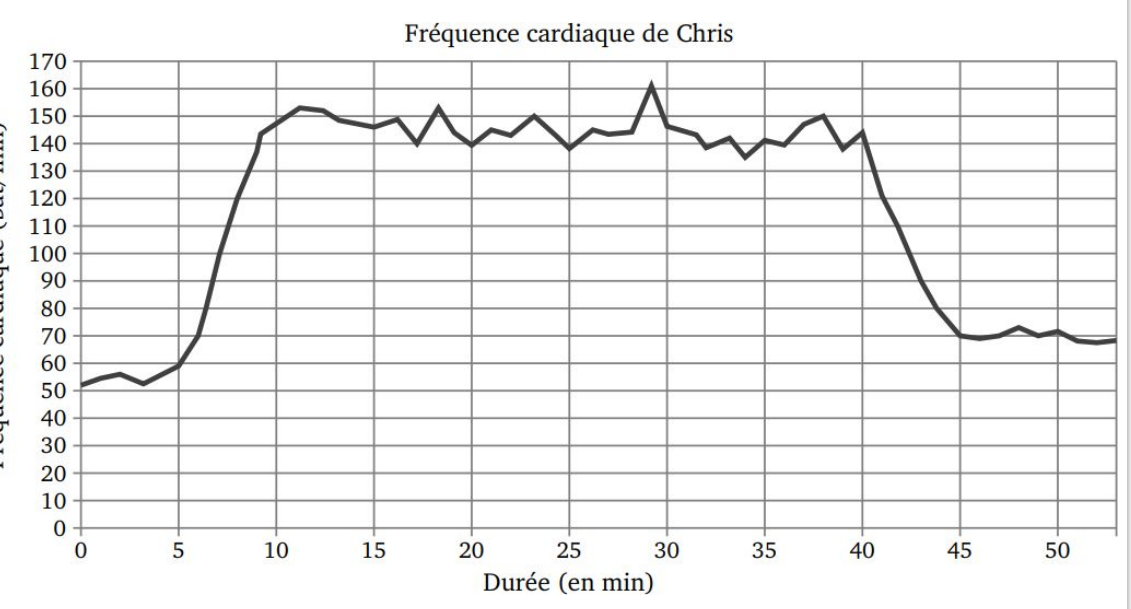

5) On appelle FCM (Fréquence Cardiaque Maximale) la fréquence maximale que peut supporter l'organisme. Celle de Chris est FCM = 190 battements par minute. En effectuant des recherches sur des sites internet spécialisés, il a trouvé le tableau suivant.

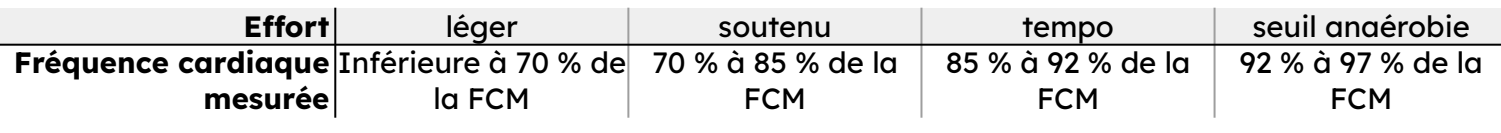

Estimer la durée de la période pendant laquelle Chris a fourni un effort soutenu au cours de sa course.

# 2<sup>Po E</sup>∕Problème : Au théâtre !

Dans un théâtre le tarif d'une place est de 20€. Le 12 000 directeur a constaté que, s'il accorde une réduction, alors le nombre d'entrée augmente.

La recette (en €) du théâtre varie en fonction de la réduction accordée (en €). On a représenté ci-dessous la fonction *f* qui traduit cette situation. Par lecture graphique, répondre aux questions suivantes.

1) Quelle est la recette pour une réduction de 2 $\epsilon$ ?

2) Quel est le montant de la réduction pour une recette de 8 000 € ? Quel est alors le prix d'une place ?

3) a) Quels sont les antécédents par la fonction *f* du nombre 10 000 ?

b) Interpréter ces résultats pour le théâtre.

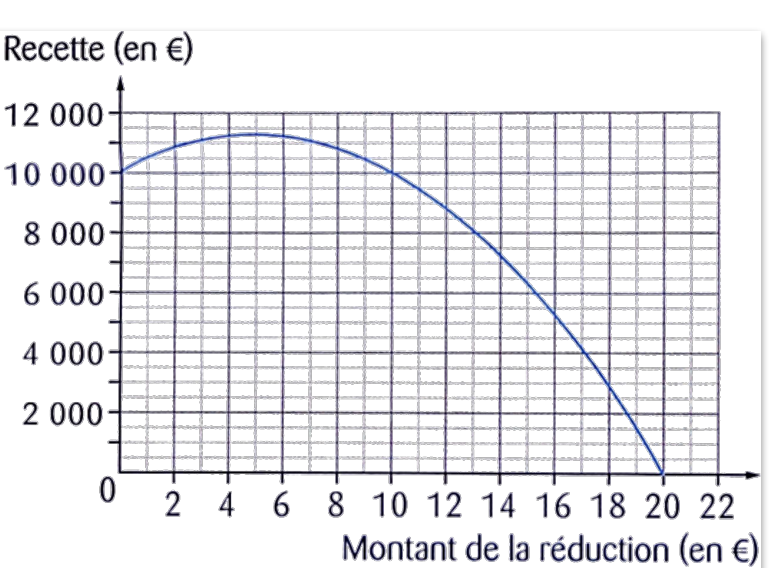

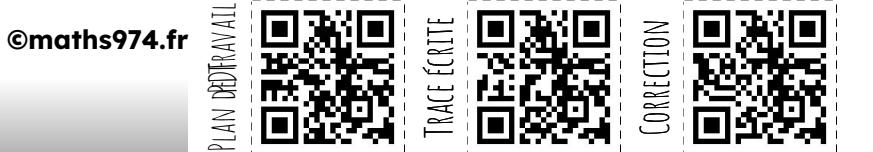

4) Quelle est la recette maximale ?

#### Mission 5 : En route vers le DNB

# $1$  $\boxtimes$  fréquence cardiaque

1. On lit à peu près 52 battements par minute au départ de la course.

2. La fréquence la plus haute est voisine de 160 battements par minute.

3. La durée de la course est : 10 h 26 − 9 h 33 = 9 h 86 − 9 h 33 = 53 min.

4. On a  $v = d/t = 11$  km/53 min soit : 11×60/53 ≈ 12,45 soit environ 12,5 km/h au dixième près.

ou on cherche la distance parcourue en 1 h soit 60 min

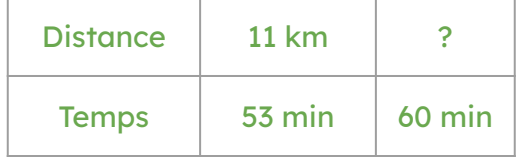

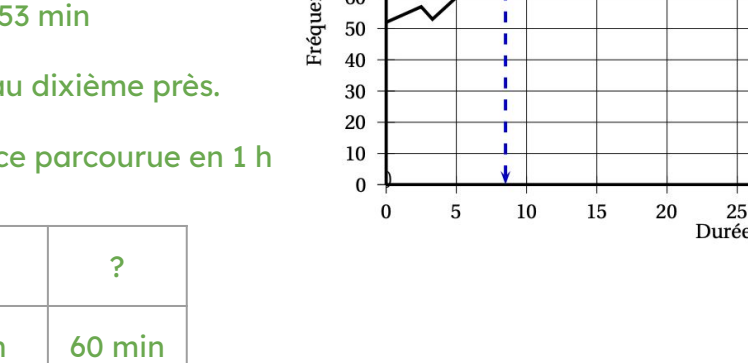

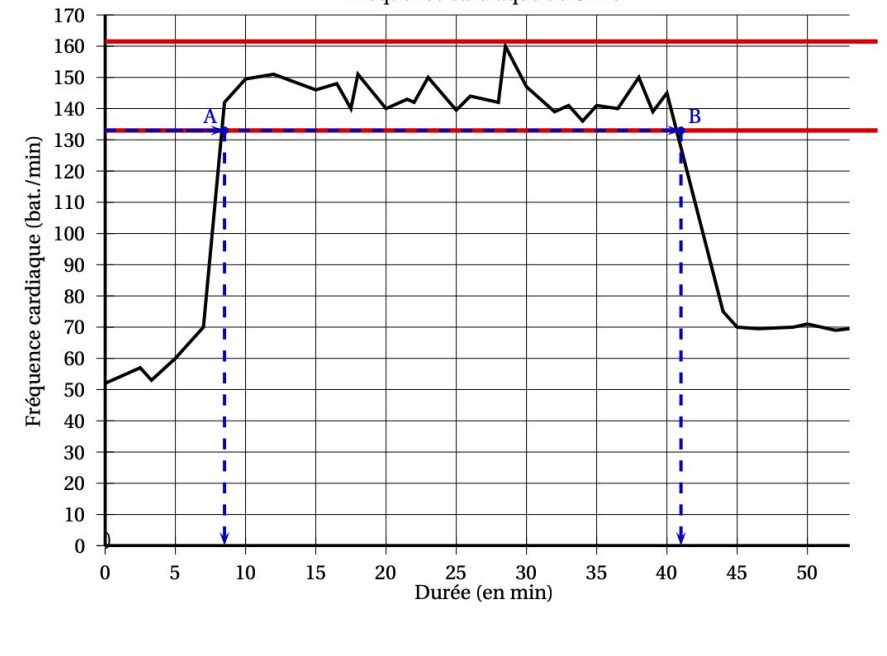

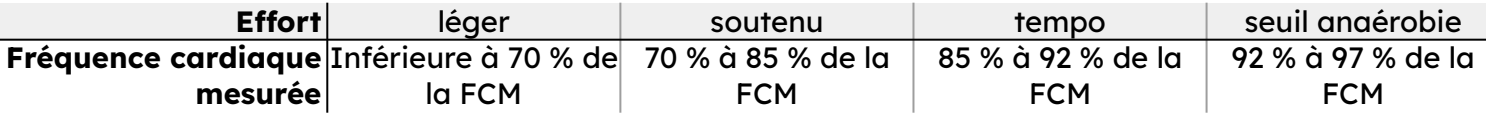

5. On a 190×70÷100 = 133 et 190×85÷100 = 161,5. Il faut donc estimer le temps pendant lequel la fréquence a été comprise entre 133 et 161,5 battements par minute, soit en fait supérieure à 133. On lit approximativement que cette fréquence a dépassé 133 de la 8<sup>ème</sup> à la 42<sup>ème</sup> minute, soit pendant 34 minutes.

# 2<sup>Pri</sup> *Problème : Au théâtre !*

1) Quelle est la recette pour une réduction de 2 € ?

#### Un peu moins de 11 000 €

2) Quel est le montant de la réduction pour une recette de 8 000 € ? 13 € Quel est alors le prix d'une place ? 20 − 13 = 7 €

3) a) Quels sont les antécédents par la fonction f du nombre 10 000 ? 0 et 10

b) Interpréter ces résultats pour le théâtre. La recette sera de 10 000 € pour le plein tarif ou pour une remise de 10 €

4) Quelle est la recette maximale ? La recette maximale est d'environ 11 500€

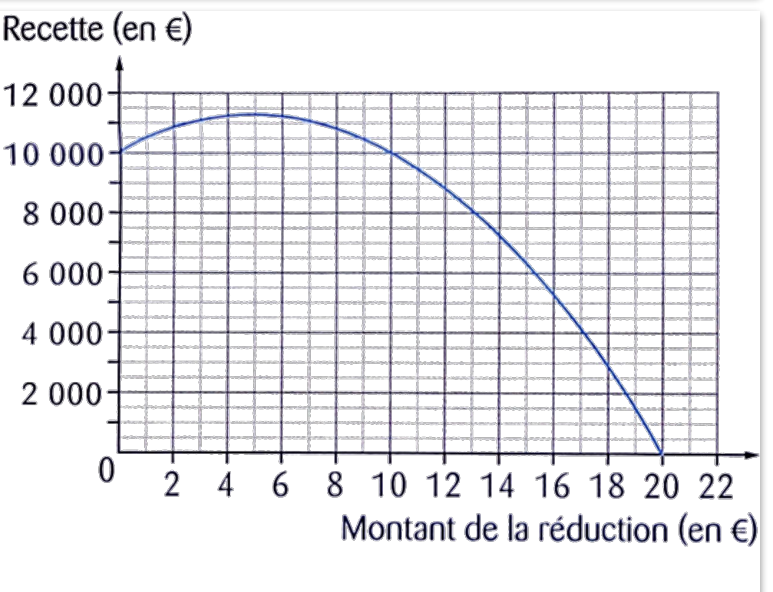

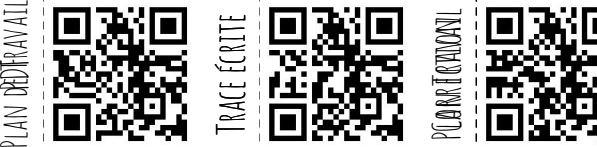

Fréquence cardiaque de Chris

plan deDFravall Trace écrite Correction  $\alpha$ [QR-Code](https://docs.google.com/document/d/1eHPB_dRAbPNWPxLtPdma979uX_NTW12mkaH7nBu9HTM/export?format=pdf) [QR-Code](https://docs.google.com/presentation/d/1t6-AOWLlHHWLxMqog5FFyEHsNL1ZWwlEqAwZJ5tWnb4/export/pdf) 臺 Mission 5 : Résoudre des problèmes Rappel1. Quel est le résultat du programme de calcul ci-contre - Choisir un nombre. si le nombre choisi est : **a.** 1 ?  $b. -2?$ - Le multiplier par 2. - Aiouter 3 au résultat. 2. Tester ce programme avec d'autres nombres. - Multiplier le résultat par 2. Quelle relation peut-on supposer entre le nombre choisi - Soustraire 6. et le résultat du programme de calcul ?  $A$  Prix (en  $\epsilon$ ) Le graphique ci-contre représente l'évolution 22 000 20 000 de la valeur d'une voiture dans le temps, à 18 000 partir de sa mise en circulation. 16 000 14 000 a. Quel est le prix de cette voiture à l'achat ? 12 000 b. Quelle est la valeur de la voiture 3 ans après 10 000 8 0 0 0 sa mise en circulation ? 5 ans après sa mise en 6 0 0 0 circulation ? 4 0 0 0 2 0 0 0 c. Au bout de combien d'années vaut-elle Temps (en année)  $\Omega$  $\overline{O}$  $\overline{2}$ 3  $\overline{4}$ 5 6  $\overline{7}$ 8 9 10 4 000 € ?  $\mathbf{1}$ 

**©maths974.fr**

Les tableaux ci-dessous indiquent la distance parcourue par deux voitures pour différentes durées. Dans chaque cas, indiquer si le tableau représente une situation de proportionnalité ; si oui, déterminer le coefficient de proportionnalité.

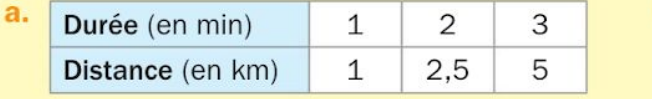

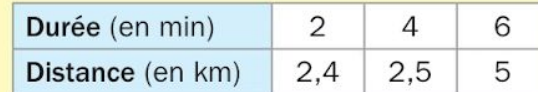

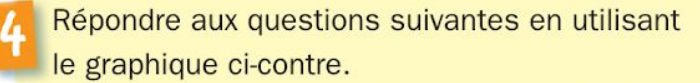

a. Quelles sont les coordonnées du point A, du point B, du point H et du point K ?

- b. Les points A, O et C sont-ils alignés ?
- c. On considère le point L de coordonnées (1 ; 1).
- Les points 0, L et B sont-ils alignés ?
- Une boulangerie propose des formules d'abonnement pour ses clients qui consomment régulièrement des sandwichs :
	- · Formule A : 50 € par an, puis 3 € le sandwich ;
	- Formule B : 75 € par an, puis  $2 \notin$  le sandwich.
	- Recopier et compléter le tableau suivant.

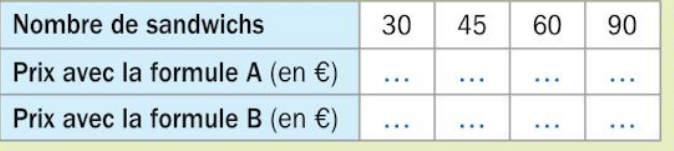

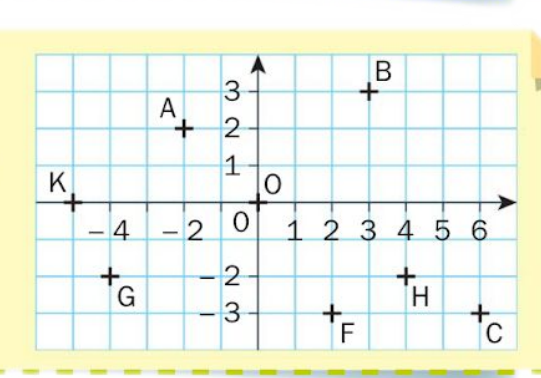

Un cercle est inscrit dans un carré.

1. Si le carré mesure 5 cm de côté, quelle est l'aire de la surface jaune en  $cm<sup>2</sup>$ ?

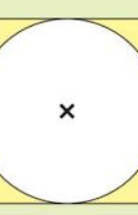

2.a. Quelle relation lie l'aire de la surface jaune à la mesure du côté du carré ? **b.** S'agit-il d'une relation de proportionnalité ?

**©maths974.fr**

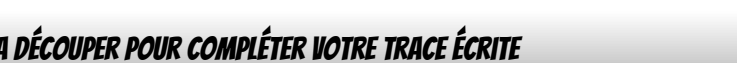

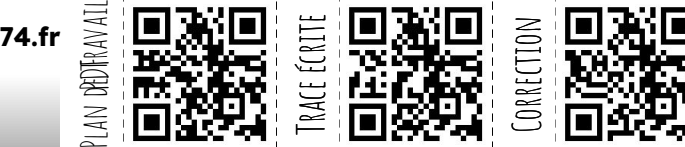

# Matériel a découper pour compléter votre trace écrite

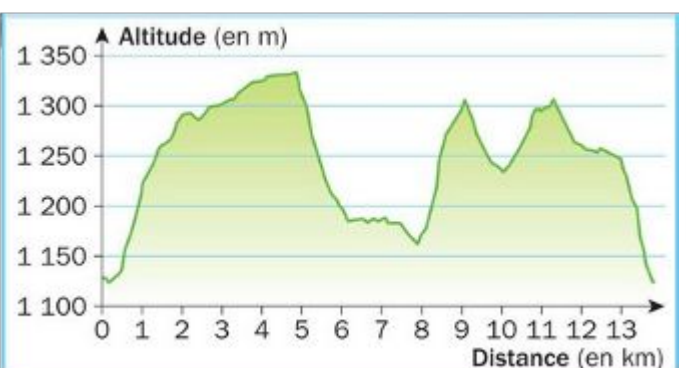

À partir d'un tableau de valeurs d'une fonction, on peut lire l'image d'un nombre donné.

#### **Exemple**

À partir d'un tableau de

valeurs d'une fonction.

on peut lire un ou des

 $-5$ 

3

 $-1$ 

5

 $\mathbf{1}$ 

 $-1$ 

donné.

**Exemple** 

x

 $g(x)$ 

antécédents d'un nombre

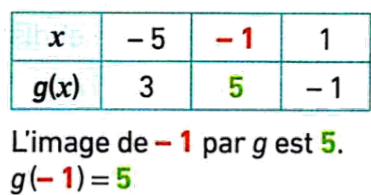

#### **Important**

Quand je veux exprimer l'altitude **en fonction** du temps, je choisis : ❏ L'axe des x pour le temps, ❏ L'axe des y pour l'altitude

Compléter : "  $6^2$  = ... × ... = ...... et  $(-6)^2$  = ... × ... = ...... Donc 6 et -6 sont deux antécédents de …… par la fonction f définie par  $f : x \rightarrow ...$ ...

> À partir de la représentation graphique d'une fonction, on peut lire l'image d'un nombre donné.

#### **Exemple**

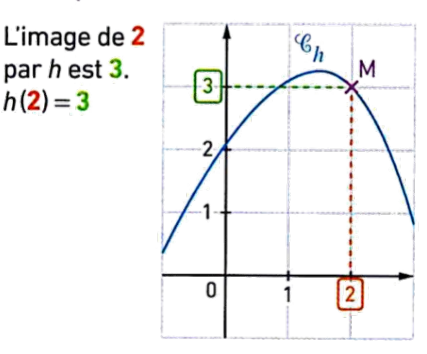

À partir de la représentation graphique d'une fonction, on peut lire un ou des antécédents d'un nombre donné.

#### **Exemple**

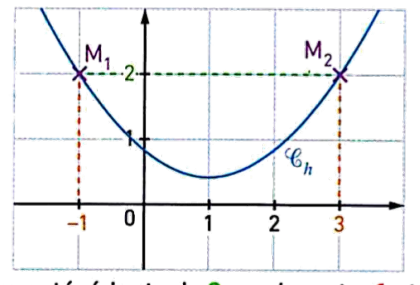

Des antécédents de 2 par h sont - 1 et 3.

Pour les experts **POUR LES EXPERTS<br>Combien un nombre a-t-il<br>d'antécédents par la<br>fonction**  $x \rightarrow x^2$ **f**ontécédents par la<br>**fonction x → x²** Pour les experts **Le point de coordonnées (-2 ; 7) appartient-il à la repurient-il à la<br>
représentation<br>
graphique de la<br>
fonction graphique de la fonction**

À partir de l'expression algébrique d'une fonction. on peut calculer l'image d'un nombre donné.

#### **Exemple**

 $f: x \mapsto 2x+5$ L'image de  $3$  par  $f$  est  $11$  car :  $f(3) = 2 \times 3 + 5 = 6 + 5 = 11$ 

À partir de l'expression algébrique d'une fonction, on peut vérifier si un nombre est un antécédent d'un nombre donné

#### **Exemple**

#### $f: x \mapsto 2x+5$

7,5 est un antécédent de 20 par f car:

 $f(7.5) = 2 \times 7.5 + 5$ 

 $= 20.$ 

# **Programme de calcul**

- ❏ Choisir un nombre
- ❏ Ajouter 4
- ❏ Multiplier par 7
- ❏ Ajouter le triple du nombre choisi au départ
- ❏ Soustraire 28

1. Teste ce programme avec 6 et 10

2. Refais le programme avec un autre nombre.

3. Marie dit : "j'obtiens toujours un multiple de 10". A-t-elle raison ? L'expliquer.

On considère la fonction h définie par :  $h: x \rightarrow 1 + x$ 

Les propositions suivantes sont-elles vraies ou fausses?

- $\Box$  1. h(-4) = 0.
- ❏ 2. L'image de 5 par la fonction h est égale à l'inverse de 2.
- $\Box$  3. h(2) < h(3).

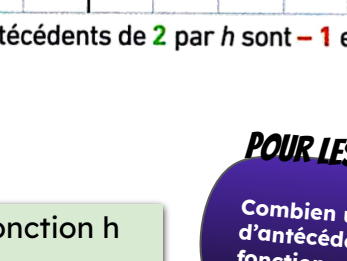

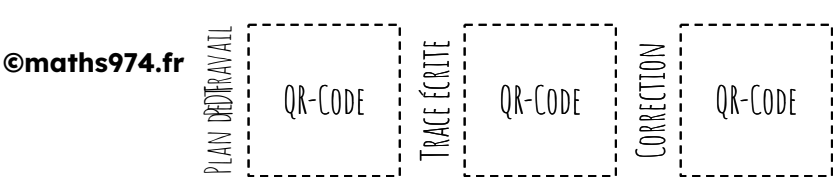

#### 2<sup>Po E</sup>∕Problème : Au théâtre !

Dans un théâtre le tarif d'une place est de 20€. Le 12 000 directeur a constaté que, s'il accorde une réduction, alors le nombre d'entrée augmente.

La recette (en €) du théâtre varie en fonction de la réduction accordée (en €). On a représenté ci-dessous la fonction *f* qui traduit cette situation. Par lecture graphique, répondre aux questions suivantes.

1) Quelle est la recette pour une réduction de  $2 \in ?$ 

2) Quel est le montant de la réduction pour une recette de 8 000  $\epsilon$  ?

Quel est alors le prix d'une place ?

3) a) Quels sont les antécédents par la fonction *f* du nombre 10 000 ?

b) Interpréter ces résultats pour le théâtre.

4) Quelle est la recette maximale ?

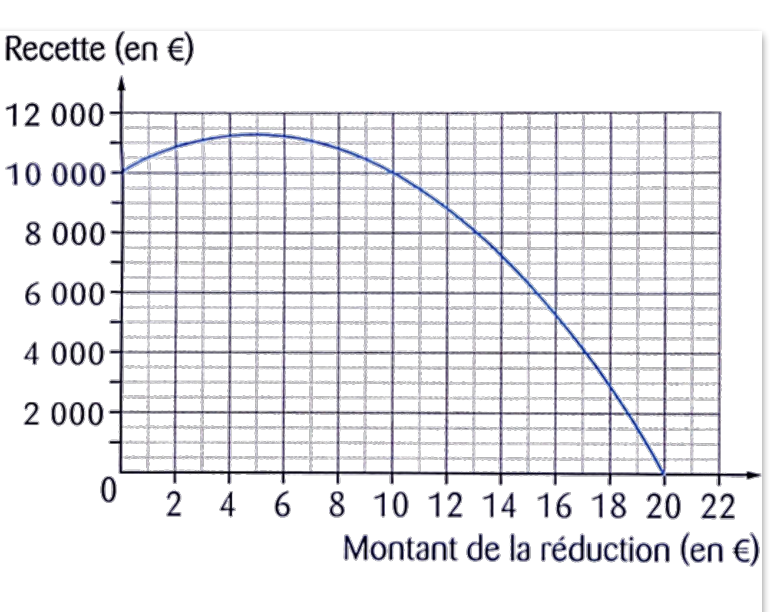